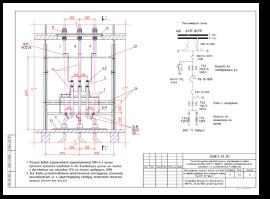

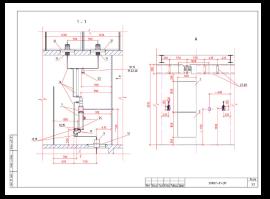

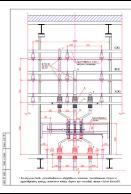

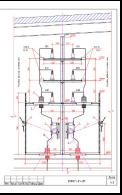

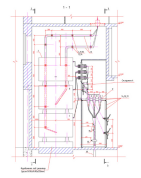

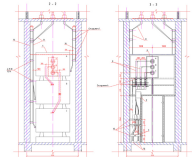

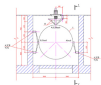

- 
- 
- 
- an II<br>of Mangage a November 10
- to a function when the control of the R

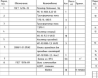

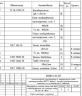

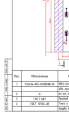

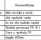

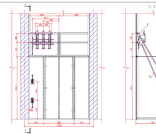